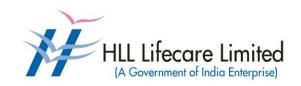

### **HLL Lifecare Limited**

(A Government of India Enterprise)

Corporate and Registered Office, HLL Bhavan, Poojappura, Thiruvananthapuram– 695 012 Kerala, India.

Phone: 0471 – 2354949 Website: <u>www.lifecarehll.com</u>

### **Invitation for Bids**

# SUPPLY AND INSTALLATION OF DESKTOP COMPUTERS UNDER BUYBACK SCHEME

Date: 17<sup>th</sup> December 2012

IFB No.: HLL/CHO/IT/Desktop/2012

The schedule of the bid is given below.

Last date and time for receipt of bids : 15.00 Hrs on 31.12.2012

Time and date of opening of Bids : 15.30 Hrs on 31.12.2012

Dear Sir,

#### Sub: Supply and installation of Desktop Computers under buyback scheme

HLL Lifecare Limited, Thiruvananthapuram invites the competitive bids from the eligible bidders for the supply and installation of **77 Nos. of Desktop Computers under buyback scheme** at our Corporate and Registered Office, Peroorkada Factory and Akkulam Factory, Thiruvananthapuram. The details of the existing items are attached as **Annexure-I** and required items are attached as **Annexure-I** 

The terms and conditions of the bid are given below.

- 1. The respective bidder should have service support centre at Thiruvananthapuram.
- 2. The prices should be quoted as per the format for price schedule enclosed as **Annexure III.**
- 3. The prices quoted shall be valid for a period of 90 days from the date of opening of bids.
- 4. The bids will be evaluated on the basis of the total price of all the items quoted. The total price of the items is calculated as follows.
  Total Price = Total price of the new items Total price of the used items.
- 5. The exact brand/model (business /commercial category is preferred) of all the quoted items should be mentioned with complete technical specifications supported with illustrative literatures/catalogues/broachers.
- 6. The items should be delivered within 3 weeks from the date of placement of order.
- 7. Penalty @ 0.50 % per week's delay subject to a maximum of 5 % is applicable for delayed delivery.
- 8. The bid shall be evaluated by taking the total amount quoted for all the items.
- 9. Necessary user manuals/CDs/DVDs/accessories/License documents are to be supplied along with the equipments.
- 10. Successful bidder has to arrange their own transport to shift the buyback items to their site/office after the supply of new items.

- 11. The onsite warranty should be for a minimum period of Three years from the date of installation. All the defective parts should be replaced at free of cost during the warranty period.
- 12. Bids should be clear in all respects and those with ambiguous clauses shall be rejected.
- 13. The supply order shall be placed on the lowest responsive bidder.
- 14. Any dispute arising out of the tender/bid document/ evaluation of bids/issue of purchase order shall be subject to the jurisdiction of the competent court at Thiruvananthapuram only.
- 15. Payment 98% against supply & Installation and balance 2% after installation and acceptance against submission of Bank Guarantee from any nationalized bank for the 2% value valid till warranty period. For claiming the payment, the following documents are to be submitted.
  - a. Three copies of Invoice
  - b. Delivery/Installation report duly signed by the concerned person of HLL and representatives of the supplier.
  - c. Warranty certificate if any,
- 16. Mention the software (if any) that are pre-loaded in the system as bundle.
- 17. The bids should be submitted at the following address.

Associate Vice President (IT)
HLL Lifecare Limited
Corporate and Registered Office,
HLL Bhavan, Poojappura,
Thiruvananthapuram – 695 012,
Phone: 0471- 2354949.

- 18. Bids should be submitted on or before 15:00 Hrs on 31-12-2012 and the same will be opened at 15.30 Hrs on the same day at Corporate Head Office, Poojappura, Thiruvananthapuram in the presence of the representative of the bidder who choose to attend. If the bid opening day is declared as holiday for HLL, the bid will be opened at the next working day of HLL.
- 19. Any bid received after the deadline will be rejected.
- 20. HLL Lifecare Limited reserves the right to accept or reject any or all of the bids without assigning any reason whatsoever.
- 21. The envelopes containing the bid shall bear the Bid Number with date and the words "DO NOT OPEN BEFORE ......." (Here insert the time and date of bid opening).
- 22. No Email or fax bids will be accepted.

Thanking you,

Yours faithfully,

#### **Deputy Manager (IT)**

### Annexure-1

# **Details of existing Items**

# Corporate Head Office (CHO) -31 Nos

| SI.No | Asset Description                                                                                                    |  |  |  |  |  |
|-------|----------------------------------------------------------------------------------------------------|--|--|--|--|--|
| 1     | Acer Veriton 7500 Desktop Computer, Intel P4 @ 1.8 GHz, 256 MB RAM, 20 GB HDD, 1.44 MB FDD, 15" CRT Colour Monitor, Keyboard, Mouse               |  |  |  |  |  |
| 2     | Compaq Presario Desktop Computer, Intel P4 @ 1.9 GHz, 256 MB RAM, 1.44 MB FDD, 20 GB HDD, CD ROM drive, 15" CRT Color Monitor, Keyboard, Mouse    |  |  |  |  |  |
| 3     | Acer Apsle Desktop Computer, Intel P4 @ 2.4 GHz, 256 MB RAM, 20/40 GB HDD, CDD, 1.44 MB FDD, 15" CRT Colour Monitor, Keyboard, Mouse              |  |  |  |  |  |
| 4     | Zenith Desktop Computer, Intel P4 @ 2.4 GHz, 256 MB RAM, 20/40 GB HDD, 1.44 MB FDD, CD Drive, 15" CRT Colour Monitor, Keyboard, Mouse             |  |  |  |  |  |
| 5     | IBM NetVista 2169 Desktop Computer, Celeron @ 900 MHz, 256 MB RAM, 20 GB HDD, 1.44 MB FDD, Colour Monitor, Keyboard, Mouse                        |  |  |  |  |  |
| 6     | HCL Busybee Desktop Computer, Intel P4@2.4 GHz, 256 MB RAM, 20/40 GB HDD, 1.44 MB FDD, 15" CRT Colour Monitor, CDD, Keyboard, Mouse               |  |  |  |  |  |
| 7     | HCL Infinity Desktop Computer, Intel P4@2.4 GHz, 256 MB RAM, 20/40 GB HDD, 1.44 MB FDD, 15" CRT Colour Monitor, CDD, Keyboard, Mouse              |  |  |  |  |  |
| 8     | HCL Busybee Desktop Computer, Intel P4 @ 2.6 GHz, 256 MB RAM, 20/40 GB HDD, 1.44 MB FDD, CD Drive, 15" CRT Colour Monitor, Keyboard, Mouse        |  |  |  |  |  |
| 9     | HCL Busybee Desktop Computer, Intel P4 @ 1.8 GHz, 256 MB RAM, 40 GB HDD, 1.44 MB, FDD, CD Drive, 15" CRT Colour Monitor, Keyboard, Mouse          |  |  |  |  |  |
| 10    | Acer PowerSD Desktop Computer, Intel P4 @ 2.4 GHz, 256 MB RAM, 40 GB HDD, 1.44 MB FDD, CD Drive, 15" CRT Colour Monitor, Keyboard, Mouse          |  |  |  |  |  |
| 11    | Zenith Desktop Computer, Intel P4 @ 2.4 GHz, 256 MB RAM, 40 GB HDD, 1.44 MB FDD, CD Drive, 15" CRT Colour Monitor, Keyboard, Mouse                |  |  |  |  |  |
| 12    | HCL Busybee Desktop Computer, Intel P4 @ 1.8 GHz, 256 MB RAM, 40 GB HDD, 1.44 MB, FDD, CD Drive, 15" CRT Colour Monitor, Keyboard, Mouse          |  |  |  |  |  |
| 13    | HCL Busybee Desktop Computer, Intel P4 @ 1.8 GHz, 256 MB RAM, 20/40 GB HDD, 1.44 MB, FDD, CD Drive, 15" CRT Colour Monitor, Keyboard, Mouse       |  |  |  |  |  |
| 14    | Acer Veriton 7500 Desktop Computer, Intel P4 @ 1.8 GHz, 256 MB RAM, 20/40 GB HDD, 1.44 MB FDD, 15" CRT Colour Monitor, Keyboard, Mouse            |  |  |  |  |  |
| 15    | Acer PowerSD Desktop Computer, Intel P4 @ 2.4 GHz, 256 MB RAM, 20/40 GB HDD, 1.44                                                                 |  |  |  |  |  |
| 16    | Compaq Presario Desktop Computer, Intel P4 @ 1.9 GHz, 256 MB RAM, 1.44 MB FDD, 20/40 GB HDD, CD ROM drive, 15" CRT Color Monitor, Keyboard, Mouse |  |  |  |  |  |

| 17 | HCL Busybee Desktop Computer, Intel P4 @ 1.8 GHz, 256 MB RAM, 20/40 GB HDD, 1.44 MB, FDD, CD Drive, 15" CRT Colour Monitor, Keyboard, Mouse       |  |  |  |  |  |
|----|----------------------------------------------------------------------------------------------------|--|--|--|--|--|
| 18 | Acer Veriton 7500 Desktop Computer, Intel P4 @ 1.8 GHz, 256 MB RAM, 20/40 GB HDD, 1.44 MB FDD, 15" CRT Colour Monitor, Keyboard, Mouse            |  |  |  |  |  |
| 19 | Acer Veriton 7500 Desktop Computer, Intel P4 @ 1.8 GHz, 256 MB RAM, 20/40 GB HDD, 1.44 MB FDD, 15" CRT Colour Monitor, Keyboard, Mouse            |  |  |  |  |  |
| 20 | Acer Veriton 7500 Desktop Computer, Intel P4 @ 1.8 GHz, 256 MB RAM, 20/40 GB HDD, 1.44 MB FDD, 15" CRT Colour Monitor, Keyboard, Mouse            |  |  |  |  |  |
| 21 | Zenith Desktop Computer, Intel P4 @ 2.4 GHz, 256 MB RAM, 20/40 GB HDD, 1.44 MB FDD, CD Drive, 15" CRT Colour Monitor, Keyboard, Mouse             |  |  |  |  |  |
| 22 | Compaq Presario Desktop Computer, Intel P4 @ 1.9 GHz, 256 MB RAM, 1.44 MB FDD, 20/40 GB HDD, CD ROM drive, 15" CRT Color Monitor, Keyboard, Mouse |  |  |  |  |  |
| 23 | Acer Veriton 7500 Desktop Computer, Intel P4 @ 1.8 GHz, 256 MB RAM, 20/40 GB HDD, 1.44 MB FDD, 15" CRT Colour Monitor, Keyboard, Mouse            |  |  |  |  |  |
| 24 | Acer Veriton 7500 Desktop Computer, Intel P4 @ 1.8 GHz, 256 MB RAM, 20/40 GB HDD, 1.44 MB FDD, 15" CRT Colour Monitor, Keyboard, Mouse            |  |  |  |  |  |
| 25 | Acer Power Desktop Computer, Intel P4 @ 2.4 GHz, 256 MB RAM, 20/40 GB HDD, 1.44 MB FDD, CD Drive, 15" CRT Colour Monitor, Keyboard, Mouse         |  |  |  |  |  |
| 26 | Zenith Desktop Computer, Intel P4 @ 2.4 GHz, 256 MB RAM, 20/40 GB HDD, 1.44 MB FDD, CD Drive, 15" CRT Colour Monitor, Keyboard, Mouse             |  |  |  |  |  |
| 27 | Acer PowerSD Desktop Computer, Intel P4 @ 2.4 GHz, 256 MB RAM, 20/40 GB HDD, 1.44 MB FDD, CD Drive, 15" CRT Colour Monitor, Keyboard, Mouse       |  |  |  |  |  |
| 28 | HCL Busybee Desktop Computer, Intel P4 @ 1.6 GHz, 256 MB RAM, 20 GB HDD, 1.44 MB FDD, CD Drive, 15" CRT Colour Monitor, Keyboard, Mouse           |  |  |  |  |  |
| 29 | HP Brio Desktop Computer, P3 @ 700 MHz, 256 MB RAM, 10 GB HDD, 1.44 MB FDD, 15" CRT Colour Monitor, Keyboard, Mouse                               |  |  |  |  |  |
| 30 | HCL Busybee Desktop Computer, Intel P4 @ 1.6 GHz, 256 MB RAM, 20 GB HDD, 1.44 MB FDD, CD Drive, 15" CRT Colour Monitor, Keyboard, Mouse           |  |  |  |  |  |
| 31 | HP Brio Desktop Computer, P3 @ 700 MHz, 256 MB RAM, 10 GB HDD, 1.44 MB FDD, 15" CRT Colour Monitor, Keyboard, Mouse                               |  |  |  |  |  |

# Peroorkada Factory, Thiruvananthapuram- 61 Nos

| SI.No. | Specification                                                             |  |  |  |  |  |  |
|--------|---------------------------------------------------------------------------|--|--|--|--|--|--|
| 1      | ACER Veriton P4@1.8GHz,256 MB RAM,40GBHDD,15"CRT Monitor                  |  |  |  |  |  |  |
| 2      | Compaq Presario P4 @1.8 Ghz,256 MB RAM, 40GBHDD,15"CRT Monitor            |  |  |  |  |  |  |
| 3      | HP Brio BA P3 @700 MHZ, 128 MB RAM,40GBHDD,15"CRT Monitor                 |  |  |  |  |  |  |
| 4      | Acer Veriton P4 1.8 GHZ, 256 MB RAM,40GBHDD,15"CRT Monitor                |  |  |  |  |  |  |
| 5      | Acer Veriton P4 1.8 GHZ, 256 MB RAM,40GBHDD,15"CRT Monitor                |  |  |  |  |  |  |
| 6      | Acer Veriton P4 1.8 GHZ, 256 MB RAM,40GBHDD,15"CRT Monitor                |  |  |  |  |  |  |
| 7      | IBM Net Vista Celeron @ 900 MHZ, 256 MB RAM,40GBHDD,15"CRT Monitor        |  |  |  |  |  |  |
| 8      | HCL Busy bee P4 1.8GHZ, 256 MB RAM,40GBHDD,15"CRT Monitor                 |  |  |  |  |  |  |
| 9      | Acer Veriton pP4@1.8 GHz, 256 MB RAM,40GBHDD,15"CRT Monitor               |  |  |  |  |  |  |
| 10     | HP Brio PIII@ 1GHZ, 256 MB RAM, 20/40 GB HDD,15"CRT Monitor               |  |  |  |  |  |  |
| 11     | ACER Veriton P4@1.8GHz, 256 MB RAM,40GBHDD,15"CRT Monitor                 |  |  |  |  |  |  |
| 12     | HP Brio, Cel @ 700 MHz, 256 MB RAM,20/40GBHDD,15"CRT Monitor              |  |  |  |  |  |  |
| 13     | ACER Veriton P4@1.8GHz, 256 MB RAM,40GBHDD,15"CRT Monitor                 |  |  |  |  |  |  |
| 14     | ACER Veriton P4@1.8GHz, 256 MB RAM,40GBHDD,15"CRT Monitor                 |  |  |  |  |  |  |
| 15     | IBM-NetVista,Cel @900MHz, 256 MB RAM,20/40GBHDD,15"CRT<br>Monitor         |  |  |  |  |  |  |
| 16     | HCL Busybee P4 1.8GHZ, 256 MB RAM,40GBHDD,15"CRT Monitor                  |  |  |  |  |  |  |
| 17     | HP Brio, Cel @ 700 MHz, 256 MB RAM,20/40 GBHDD,15"CRT                     |  |  |  |  |  |  |
| 18     | HPBrio P3@ 1 GHz,256 MB RAM,20/40GBHDD,15"CRT Monitor                     |  |  |  |  |  |  |
| 19     | HP Brio, P3@ 1 GHz, 256 MB RAM,20/40GBHDD,15"CRT Monitor                  |  |  |  |  |  |  |
| 20     | Samsung BU P4-2.4@GHz, 256 MB RAM,40GBHDD,15"CRT Monitor                  |  |  |  |  |  |  |
| 21     | Acer Veriton P4@1.8GHz, 256 MB RAM,40GBHDD,15"CRT Monitor                 |  |  |  |  |  |  |
| 22     | Acer Veriton P4@1.8GHz, 256 MB RAM,40GBHDD,15"CRT Monitor                 |  |  |  |  |  |  |
| 23     | HP Brio Cel @700 MHZ, 256 MB RAM,40GBHDD,15"CRT Monitor                   |  |  |  |  |  |  |
| 24     | Acer Veriton P4@1.8GHz, 256 MB RAM,40GBHDD,15"CRT Monitor                 |  |  |  |  |  |  |
| 25     | IBM Net Vista celeron @ 900 MHZ, 256 MB RAM,40GBHDD,15"CRT Monitor        |  |  |  |  |  |  |
| 26     | IBM Net Vista celeron @ 900 MHZ, 256 MB RAM,20/ 40GBHDD,15" CRT Monitor   |  |  |  |  |  |  |
| 27     | Acer Veriton P4@1.8GHz, 256 MB RAM,40GBHDD,15"CRT Monitor                 |  |  |  |  |  |  |
| 28     | Acer Veriton P4@1.8GHz, 256 MB RAM,40GBHDD,15"CRT Monitor                 |  |  |  |  |  |  |
| 29     | Acer Veriton P4@1.8GHz, 256 MB RAM,40GBHDD,15"CRT Monitor                 |  |  |  |  |  |  |
| 30     | Samsung BU P4-2.4@GHz-, 256 MB RAM,40GBHDD,15"CRT Monitor                 |  |  |  |  |  |  |
| 31     | IBM Net Vista Celeron @ 900 MHZ, 256 MB RAM,20/<br>40GBHDD 15"CRT Monitor |  |  |  |  |  |  |
| 32     | IBM Net Vista Celeron @ 900 MHZ, 256 MB RAM,20/<br>40GBHDD 15"CRT Monitor |  |  |  |  |  |  |
| 33     | IBM Net Vista Celeron @ 900 MHZ, 256 MB RAM,20/<br>40GBHDD 15"CRT Monitor |  |  |  |  |  |  |
| 34     | IBM Net Vista Celeron @ 900 MHZ, 256 MB RAM,20/<br>40GBHDD,15"CRT Monitor |  |  |  |  |  |  |

| 35 | Acer Veriton P4@1.8GHz, 256 MB RAM,40GBHDD,15"CRT Monitor                |  |  |  |  |  |  |  |
|----|--------------------------------------------------------------------------|--|--|--|--|--|--|--|
| 36 | IBM Net Vista Celeron @ 900 MHZ, 256 MB RAM, 20/ 40GB HDD,15"CRT Monitor |  |  |  |  |  |  |  |
| 37 | Acer Veriton P4@1.8GHz, 256 MB RAM,40GBHDD,15"CRT Monitor                |  |  |  |  |  |  |  |
| 38 | IBM Net Vista Pentium P4@1.8GHz, 256 MB RAM,40GBHDD,15"CRT Monitor       |  |  |  |  |  |  |  |
| 39 | IBM Net Vista Celeron @900 MHz, 256 MB RAM,40GBHDD,15"CRT Monitor        |  |  |  |  |  |  |  |
| 40 | Acer Veriton P4@1.8GHz, 256 MB RAM,40GBHDD,15"CRT Monitor                |  |  |  |  |  |  |  |
| 41 | HP Brio Cel @700 MHZ, 256 MB RAM,40GBHDD,15"CRT Monitor                  |  |  |  |  |  |  |  |
| 42 | HP-Compaq P4@1.8GHz, 256 MB RAM,40GBHDD,15"CRT Monitor                   |  |  |  |  |  |  |  |
| 43 | Acer Veriton P4@1.8GHz, 256 MB RAM,40GBHDD,15"CRT Monitor                |  |  |  |  |  |  |  |
| 44 | IBM Net Vista Celeron @900 MHz, 256 MB RAM,40GBHDD,15"CRT Monitor        |  |  |  |  |  |  |  |
| 45 | HCL Busybee P4@1.8 GHz, 256 MB RAM,40GBHDD,15"CRT Monitor                |  |  |  |  |  |  |  |
| 46 | Acer Veriton P4@1.8GHz, 256 MB RAM,40GBHDD,15"CRT Monitor                |  |  |  |  |  |  |  |
| 47 | Acer Veriton P4@1.8GHz, 256 MB RAM,40GBHDD,15"CRT Monitor                |  |  |  |  |  |  |  |
| 48 | Acer Veriton P4@1.8GHz, 256 MB RAM,40GBHDD,15"CRT Monitor                |  |  |  |  |  |  |  |
| 49 | Acer Veriton P4@1.8GHz, 256 MB RAM,40GBHDD,15"CRT Monitor                |  |  |  |  |  |  |  |
| 50 | Acer Veriton 7500, 256 MB RAM,40GBHDD,15"CRT Monitor                     |  |  |  |  |  |  |  |
| 51 | HP Brio Cel @700 MHZ , 256 MB RAM,20/40GBHDD,15"CRT Monitor              |  |  |  |  |  |  |  |
| 52 | HP Brio Cel @700 MHZ , 256 MB RAM,20/40GBHDD,15"CRT Monitor              |  |  |  |  |  |  |  |
| 53 | HP Brio Cel @700 MHZ , 256 MB RAM,20/40GBHDD,15"CRT Monitor              |  |  |  |  |  |  |  |
| 54 | HP Brio Cel @700 MHZ , 256 MB RAM,20/40GBHDD,15"CRT Monitor              |  |  |  |  |  |  |  |
| 55 | Samsung BU P, 256 MB RAM,40GBHDD,15"CRT Monitor                          |  |  |  |  |  |  |  |
| 56 | IBM Net Vista Celeron @900 MHz , 256 MB AM,20/40GBHDD,15"CRT Monitor     |  |  |  |  |  |  |  |
| 57 | IBM Net Vista Celeron @900 MHz , 256 MB RAM, 20/40GBHDD,15"CRT Monitor   |  |  |  |  |  |  |  |
| 58 | IBM Net Vista Celeron @900 MHz , 256 MB RAM,20/ 40GBHDD,15"CRT Monitor   |  |  |  |  |  |  |  |
| 59 | IBM Net Vista Celeron @900 MHz , 256 MB RAM,20/ 40GBHDD,15"CRT Monitor   |  |  |  |  |  |  |  |
| 60 | HCL Busybee P41.8@GHz, 256 MB RAM,40GBHDD,15"CRT Monitor                 |  |  |  |  |  |  |  |
| 61 | HCL Busybee 2000-P2 PC, 256 MB RAM,40GBHDD,15"CRT Monitor                |  |  |  |  |  |  |  |

## Akkulam Factory, Thiruvananthapuram (AFT) - 13 Nos

| OLNI- |                                                        |  |  |  |  |  |
|-------|--------------------------------------------------------|--|--|--|--|--|
| SI.No | Existing specification                                 |  |  |  |  |  |
| 1     | HCL P4-1.60GHZ,256 MB RAM 20 GB HDD 15" CRT MONITOR    |  |  |  |  |  |
| 2     | IBM P4-1.60GHZ,256MB RAM,20 GB HDD ,15"CRT MONITOR     |  |  |  |  |  |
| 3     | HCL P4-1.60GHZ,256 MB RAM 20 GB HDD 15" CRT MONITOR    |  |  |  |  |  |
| 4     | IBM P4-1.60GHZ,256MB RAM,20 GB HDD ,15"CRT MONITOR     |  |  |  |  |  |
| 5     | HCL P4-1.60GHZ,256 MB RAM 20 GB HDD 15" CRT MONITOR    |  |  |  |  |  |
| 6     | ACER P4-12.40 GHZ,256 MB RAM 40 GB HDD 15" CRT MONITOR |  |  |  |  |  |
| 7     | COMPAQP4-1.90HZ,376 MB RAM 40 GB HDD 15" CRT MONITOR   |  |  |  |  |  |
| 8     | HCL P4-1.80GHZ,256MB RAM ,40 GB HDD 15 " CRT MONITOR   |  |  |  |  |  |
| 9     | HP INTEL CELERON-600 MHZ                               |  |  |  |  |  |
| 10    | IBM P4-1.60GHZ,256MB RAM,20 GB HDD ,15"CRT MONITOR     |  |  |  |  |  |
| 11    | HP P3- 650 MHZ 128 MB RAM 10 GB HDD 15" CRT MONITOR    |  |  |  |  |  |
| 12    | HCL P4-1.80GHZ,256MB RAM ,40 GB HDD 15 " CRT MONITOR   |  |  |  |  |  |
| 13    | HCL P4-1.80GHZ,256MB RAM ,40 GB HDD 15 " CRT MONITOR   |  |  |  |  |  |
| 14    | HP P3- 650 MHZ 128 MB RAM 10 GB HDD 15" CRT MONITOR    |  |  |  |  |  |
| 15    | HCL P4-1.80GHZ 384 MB RAM 20 GB HDD 15 " CRT MONITOR   |  |  |  |  |  |
| 16    | HCL P4-2.4 GHz 256 MB RAM 40 GB HDD 15 " CRT MONITOR   |  |  |  |  |  |

#### **Annexure-II**

### **Details of required items**

| SI. No | Description      | Minimum technical Specifications                                                                                                    | Qty       | Location                   |
|--------|------------------|----------------------------------------------------------------------------------------------------|-----------|----------------------------|
| 1      | -                | Specifications - (ISO, Microsoft and Linux Certified) Intel Core i3 2 <sup>nd</sup> Generation with 3.30GHz, 3 MB Cache 4 GB 1333MHz DDR3 SDRAM upgradable up to 8 GB Intel H61 Express Chipset 500 GB HDD (SATA3.0, 7200 rpm, NCQ, SMART) SATA Super Multi DVD Writer 18.5 " LED Monitor Integrated Intel Gigabit Ethernet | 77<br>Nos | CHO- 27 NOs<br>PFT- 37 Nos |
|        | Operating System | (10/100/1000 Mbps)  Genuine Windows 7 Professional (Licensed) – 64 bit                                                                                                    | 1403      | AFT- 13 Nos                |
|        | Ports            | Rear I/O: (4) USB, (1) standard serial port, (1) optional parallel port, (2) PS/2, (1) RJ-45, (1) VGA, audio in/out, (1) DVI-D port Front I/O: (2) USB, headphone and microphone                                                                                                    |           |                            |
|        | Form Factor      |                                                                                                    |           |                            |
|        | Accessories      | Standard Keyboard, Optical Scroll Mouse with pad (same make as PC).                                                                                                    |           |                            |

#### **Address of location**

CHO HLL Lifecare Limited,

Corporate and Registered Office,

HLL Bhavan, Poojappura,

Thiruvananthapuram – 695 012,

Phone: 0471- 2354949.

PFT HLL Lifecare Limited,

Peroorkada Factory,

Peroorkada,

Thiruvananthapuram - 695005

Ph. 0471-2437270

AFT HLL Lifecare Limited,

Akkulam Factory, Sreekaryam P.O

Thiruvananthapuram - 695017

Phone: 0471-2442692

| Price Schedule Annexure – III |                                   |      |          |                     |                          |                                    |                                      |                |
|-------------------------------|-----------------------------------|------|----------|---------------------|--------------------------|------------------------------------|--------------------------------------|----------------|
| SI.NO                         | Descriptio<br>n of item /<br>work | Unit | Quantity | Basic<br>Price (Rs) | Taxes/<br>Duties<br>(Rs) | Other incidental costs if any (Rs) | Total Price<br>for each<br>unit (Rs) | Amount<br>(Rs) |
| 1                             | 2                                 | 3    | 4        | 5                   | 6                        | 7                                  | 8= 5+6+7                             | 9= 4 * 8       |
|                               |                                   |      |          |                     |                          |                                    |                                      |                |
|                               |                                   |      |          |                     |                          |                                    |                                      |                |
|                               |                                   |      |          |                     |                          |                                    |                                      |                |
|                               |                                   |      |          |                     |                          |                                    |                                      |                |
|                               |                                   |      |          |                     |                          |                                    |                                      |                |
|                               |                                   |      |          |                     |                          |                                    |                                      |                |
|                               |                                   |      |          |                     |                          |                                    |                                      |                |
|                               |                                   |      |          |                     |                          |                                    |                                      |                |
|                               |                                   |      |          |                     |                          |                                    |                                      |                |